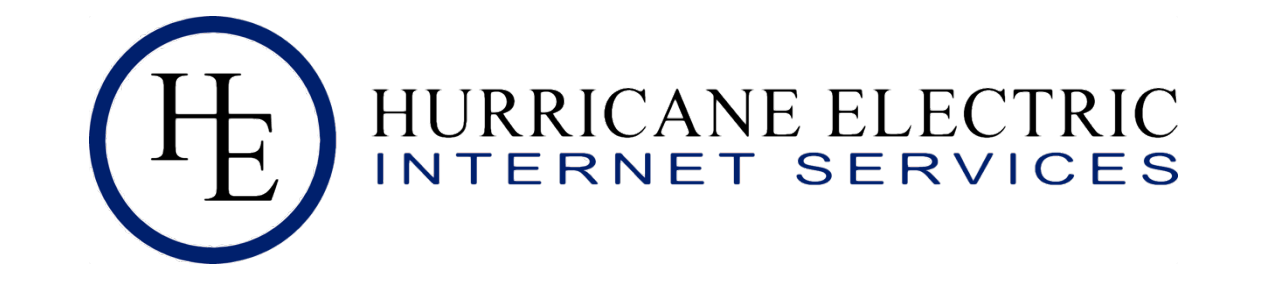

# BGP Bugs, Hiccups and weird stuff: Issues seen by RT-BGP Toolkit

AfPIF 2018 Martin Winter, Hurricane Electric

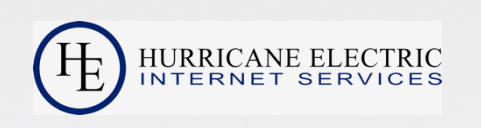

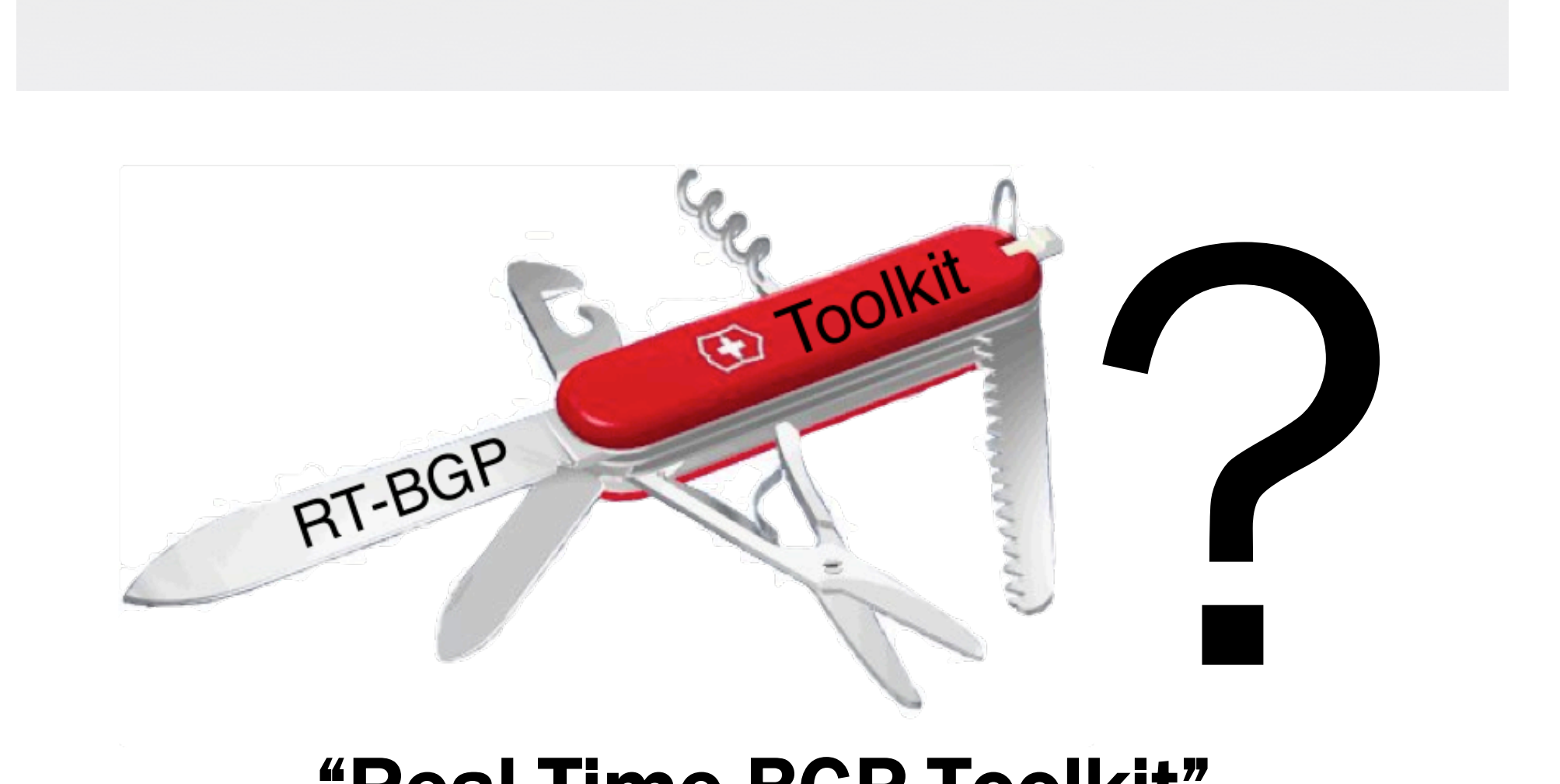

# "Real-Time BGP Toolkit" A quick Introduction

## Traditional Looking Glass

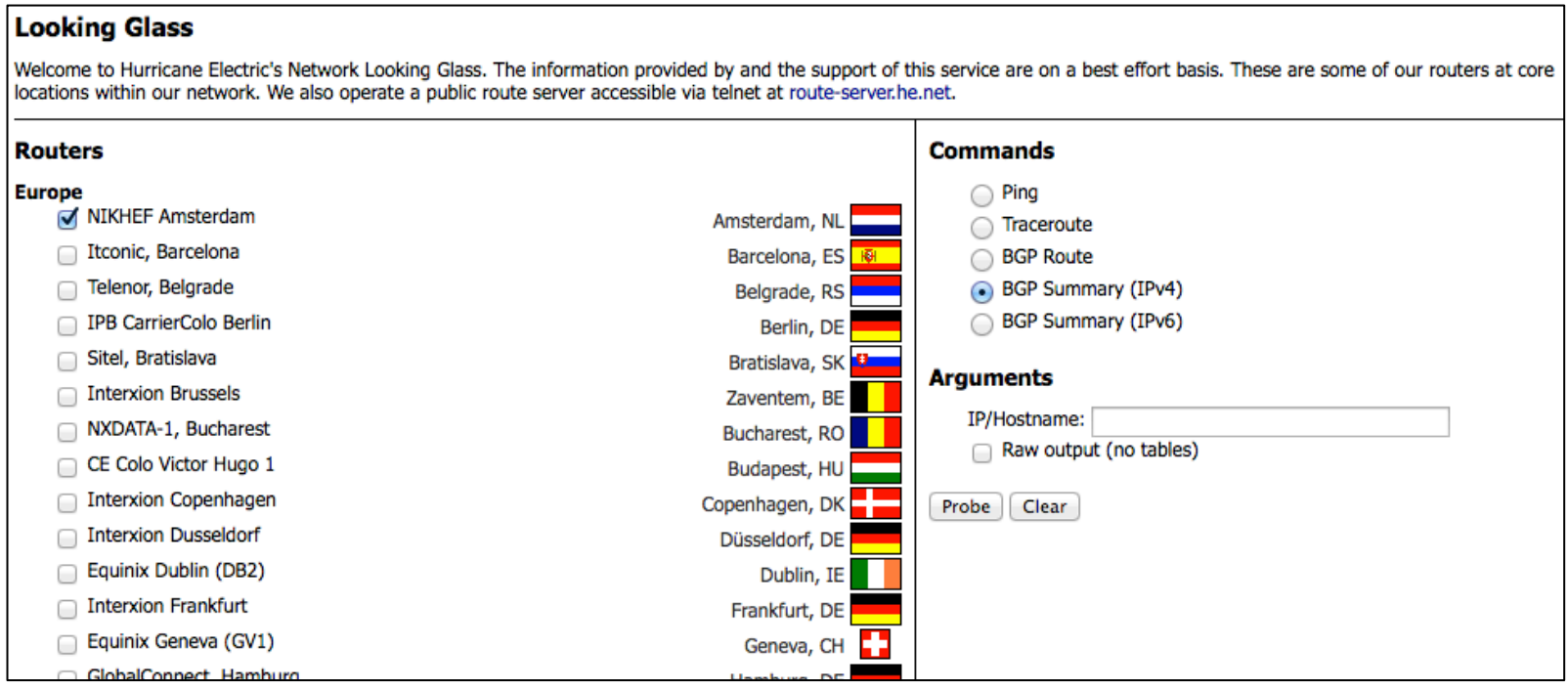

#### ‣ Classic Looking Glass shows view of single entity

• View of routing table from various location within the network of the same company

## Traditional Looking Glass

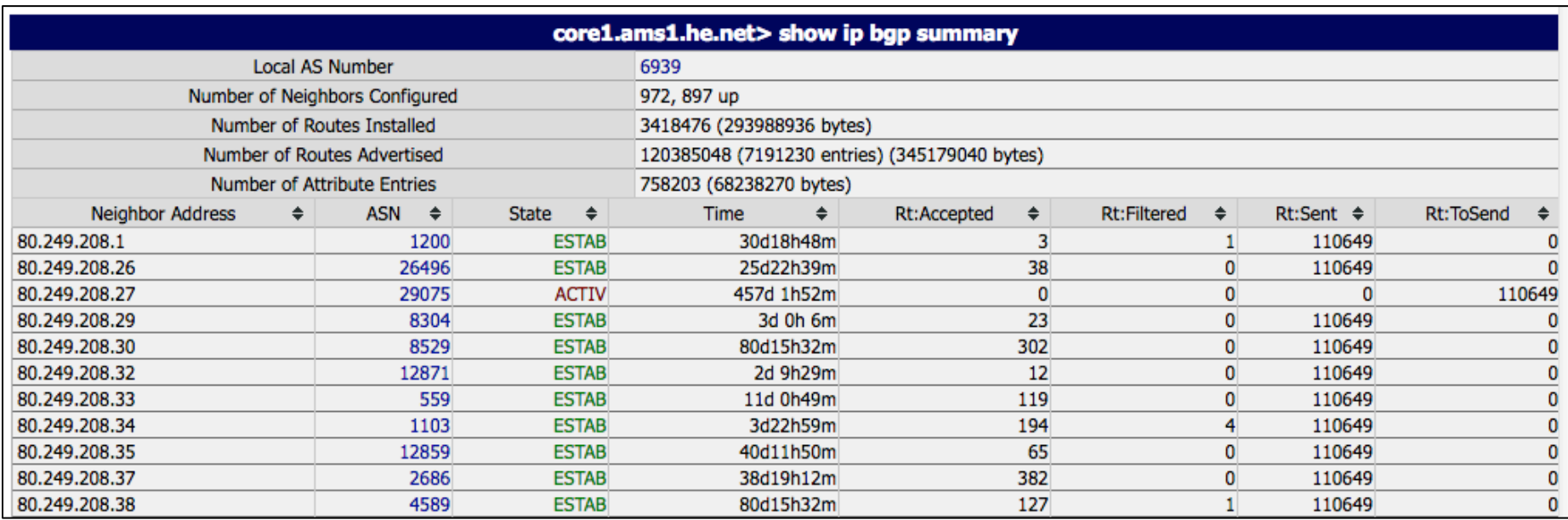

- ‣ Classic Looking Glass mostly simple router output
	- Showing current data from a single router at specific location.

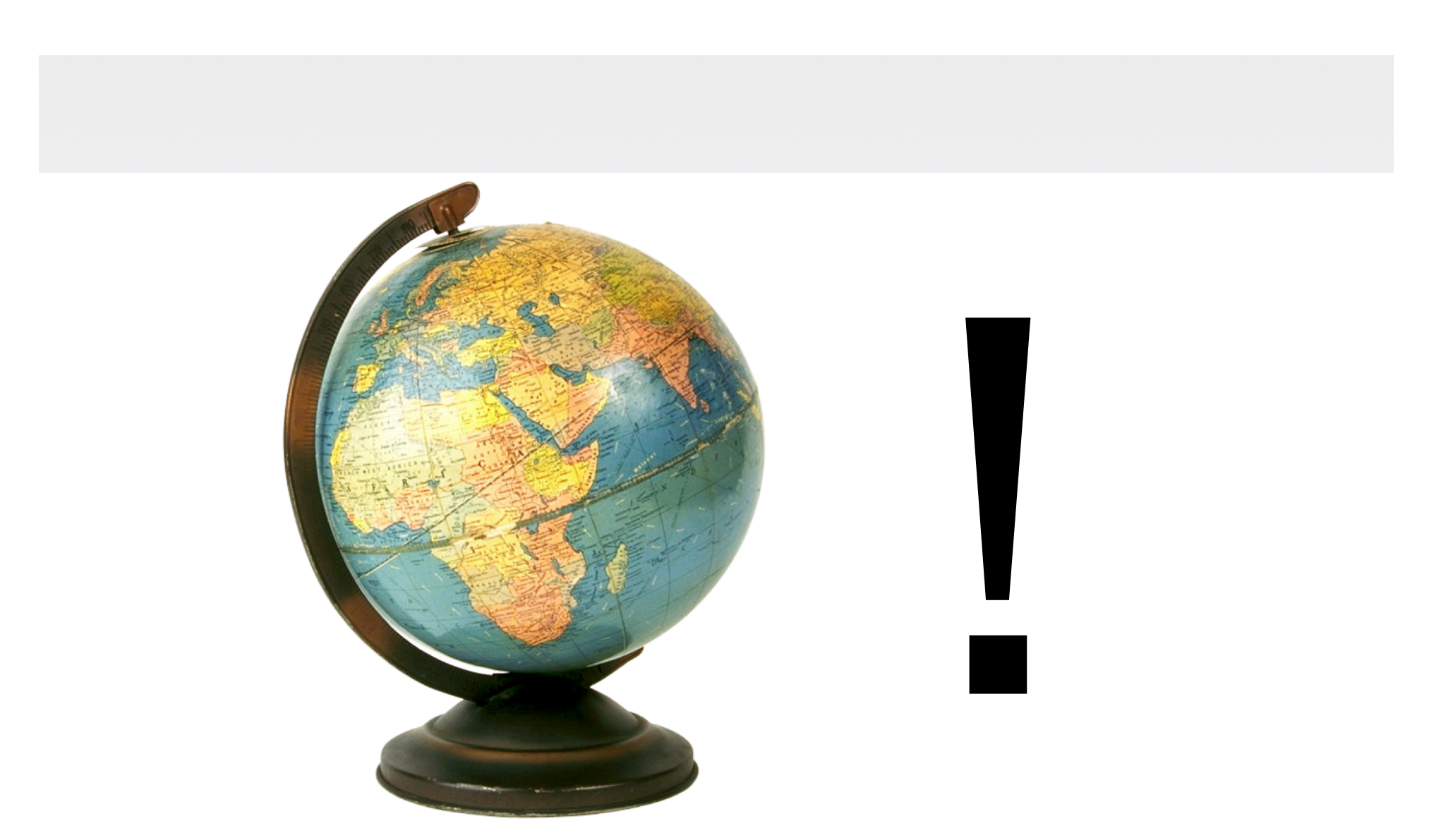

#### "Real-Time BGP Toolkit"

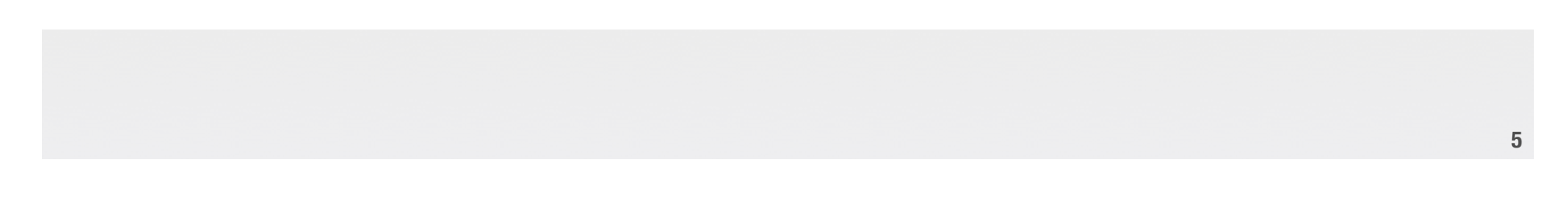

### Breaking the single Entity view

Getting feeds from everywhere

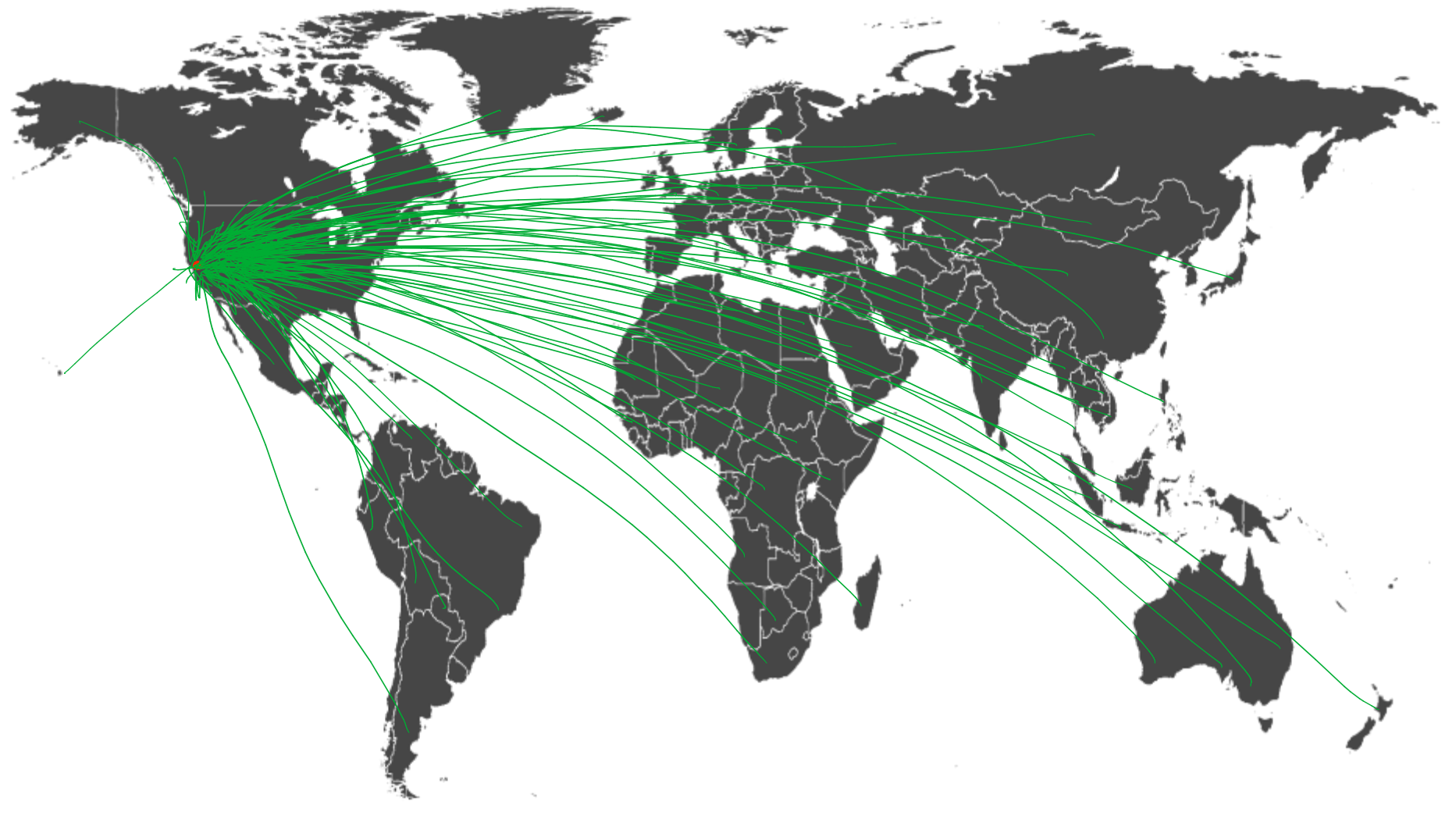

## Breaking the single Entity view

Getting feeds from everywhere

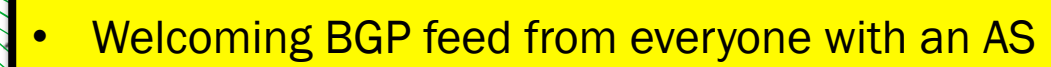

- Multiple regional feeds welcome too
- See https://rt-bgp.he.net to join
- No cost to join
- Who announced which route first?
- Where did some bad announcement start?
- Who leaks which routes?
- Bogus BGP announcements?
- $\rightarrow$  With real-time notification for your networks

# Not just Real-Time. History too

Store it all. Every single update. From every peer.

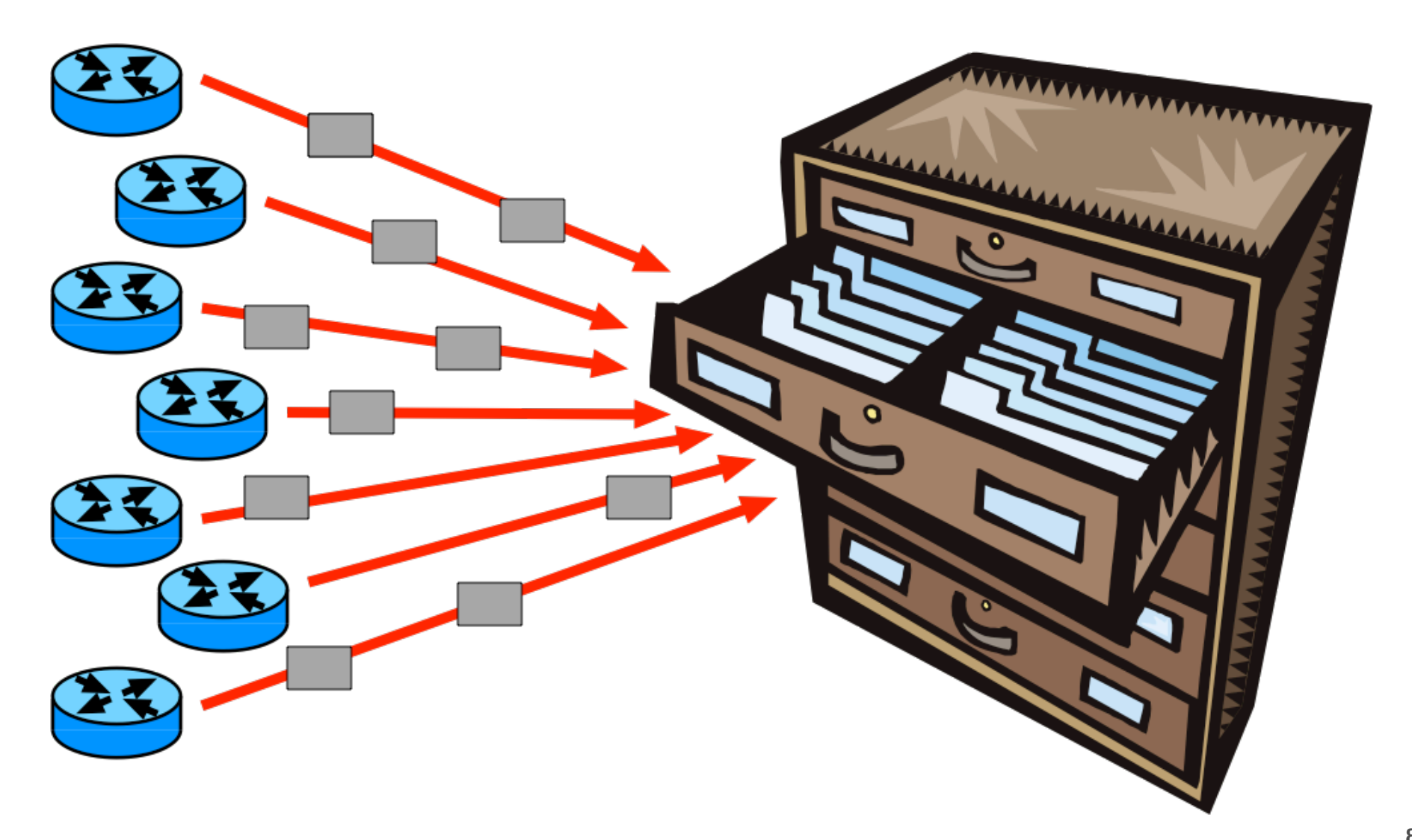

# Not just Real-Time. History too

Store it all. Every single update. From every peer.

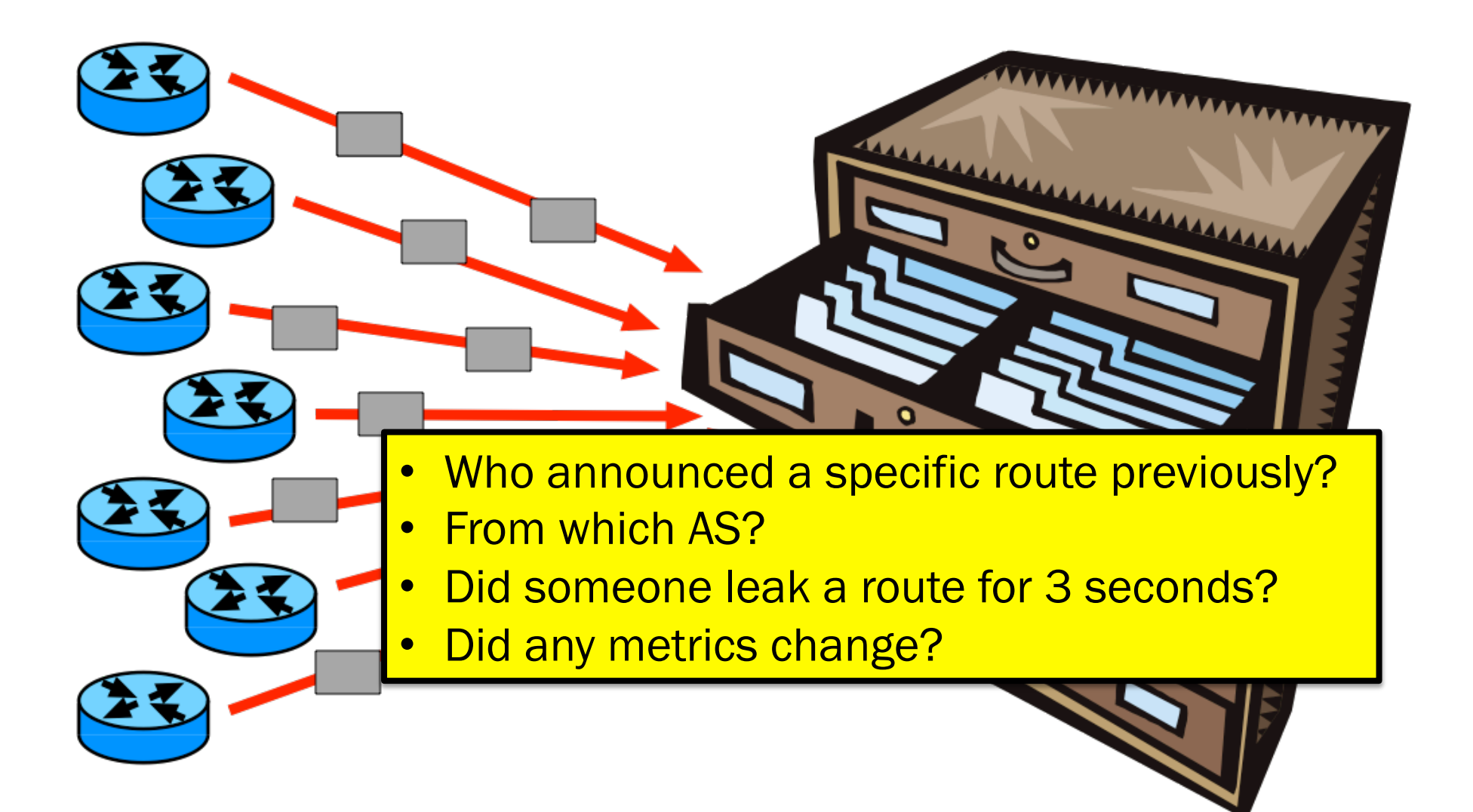

### Compare the BGP feeds

Compare BGP routes between ISPs

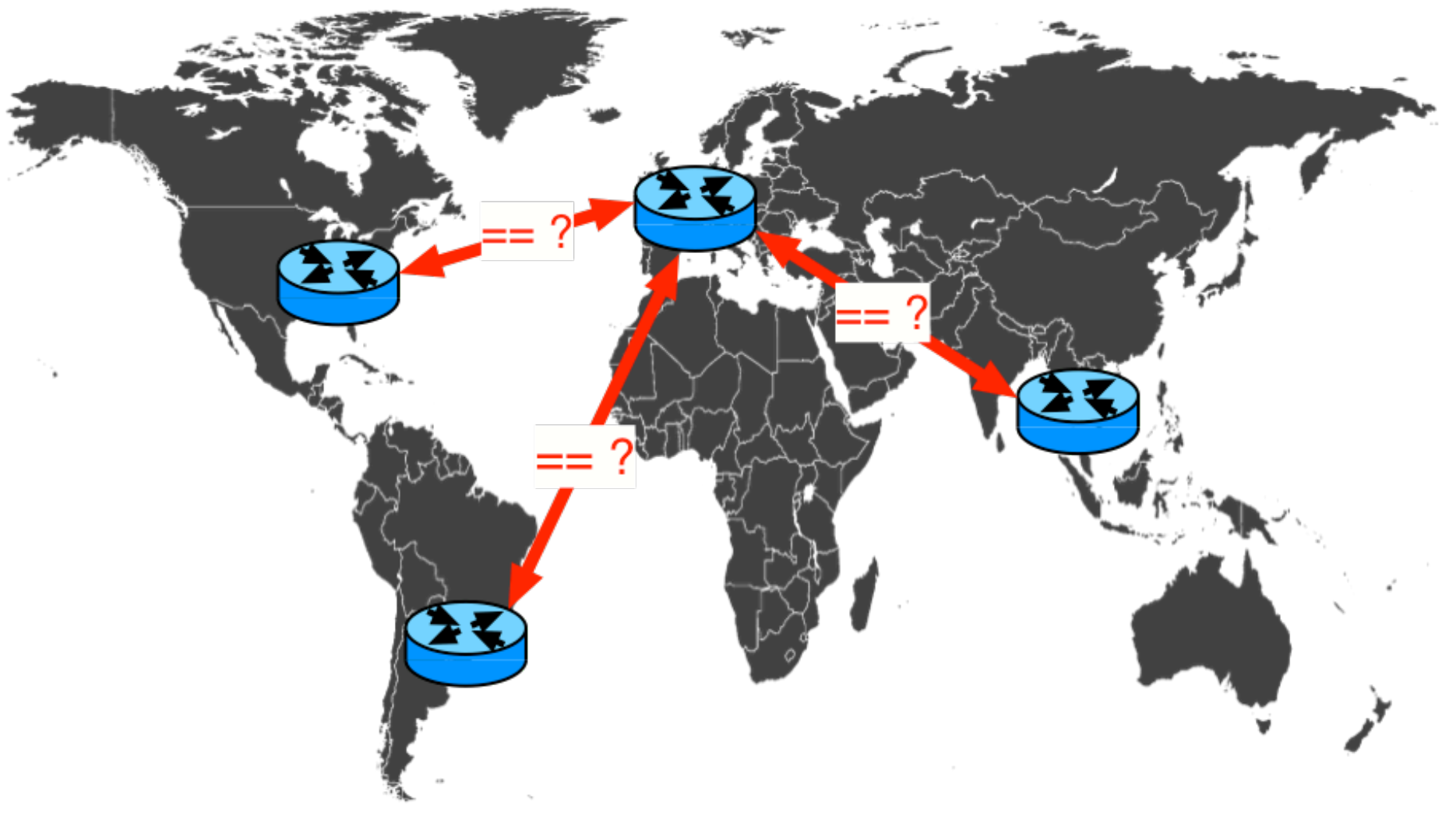

## Compare the BGP feeds

Compare BGP routes between ISPs

**Ever wonder why you have a full table with** 1000 routes less than others?

- How does AS-PATH compare for a route?
- Do I get different source AS for same route?

### Compare the BGP feeds

Compare BGP routes between ISPs

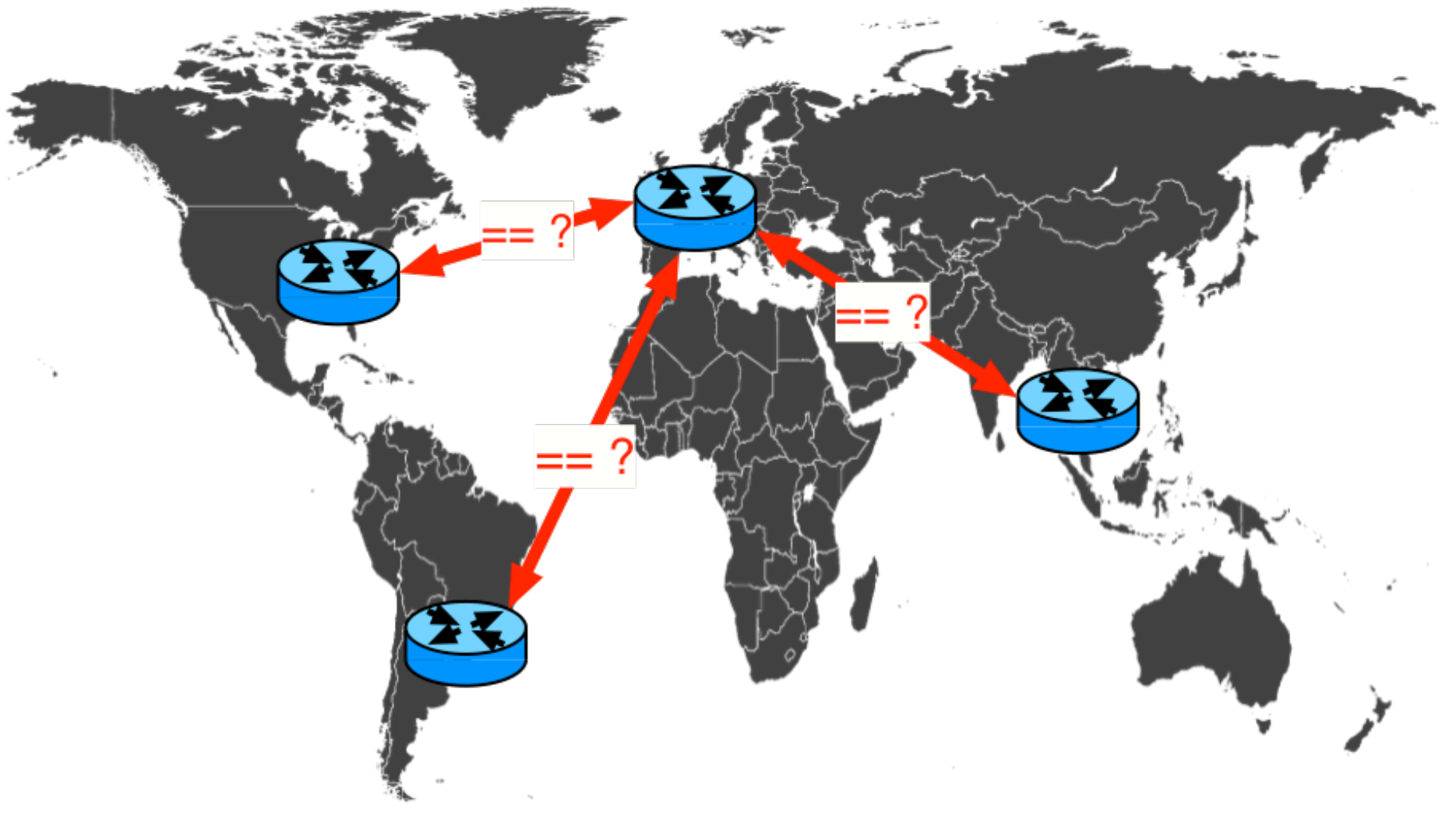

# Register routes with your AS

Get notifications on important events

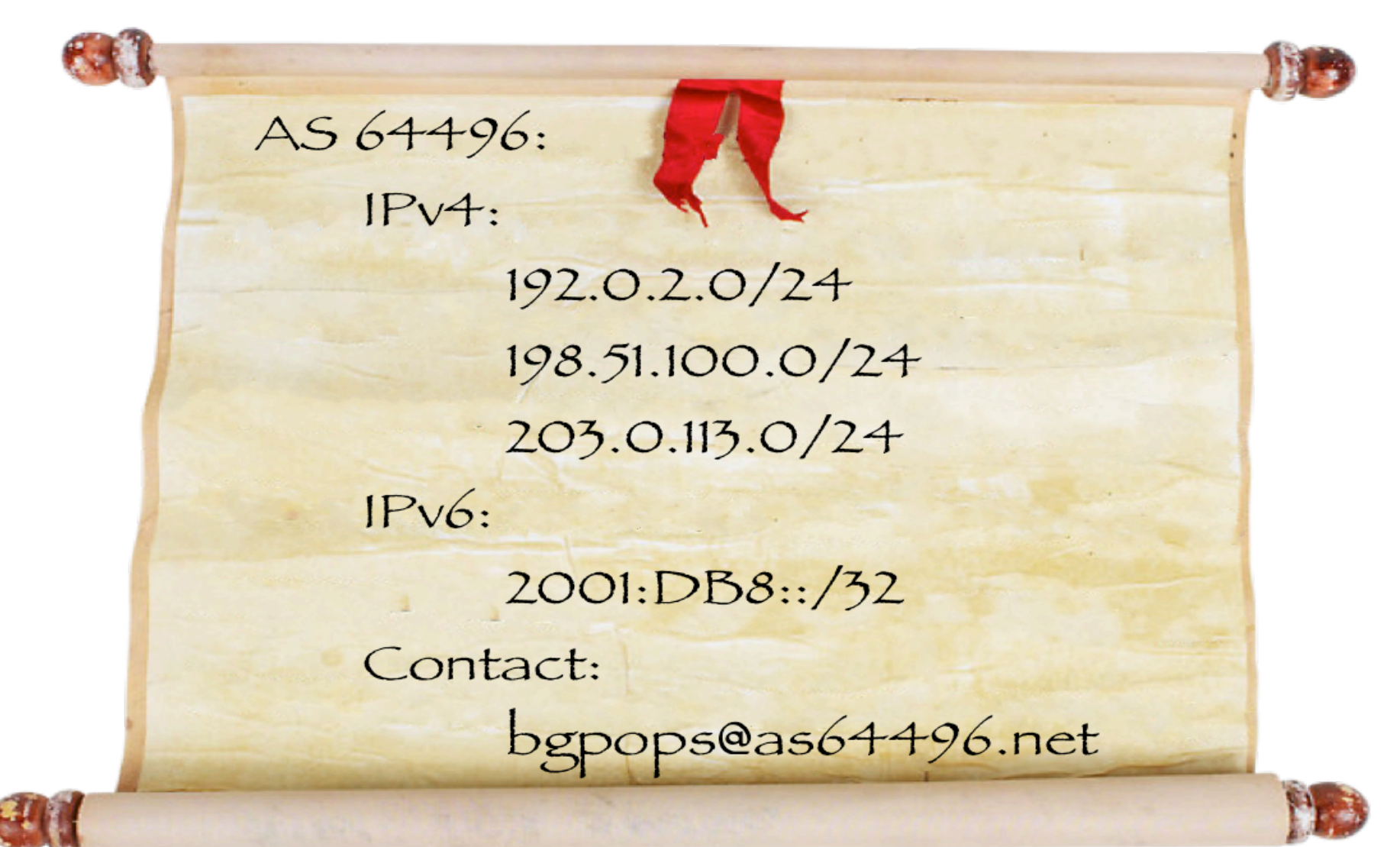

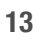

# Register routes with your AS

Get notifications on important events

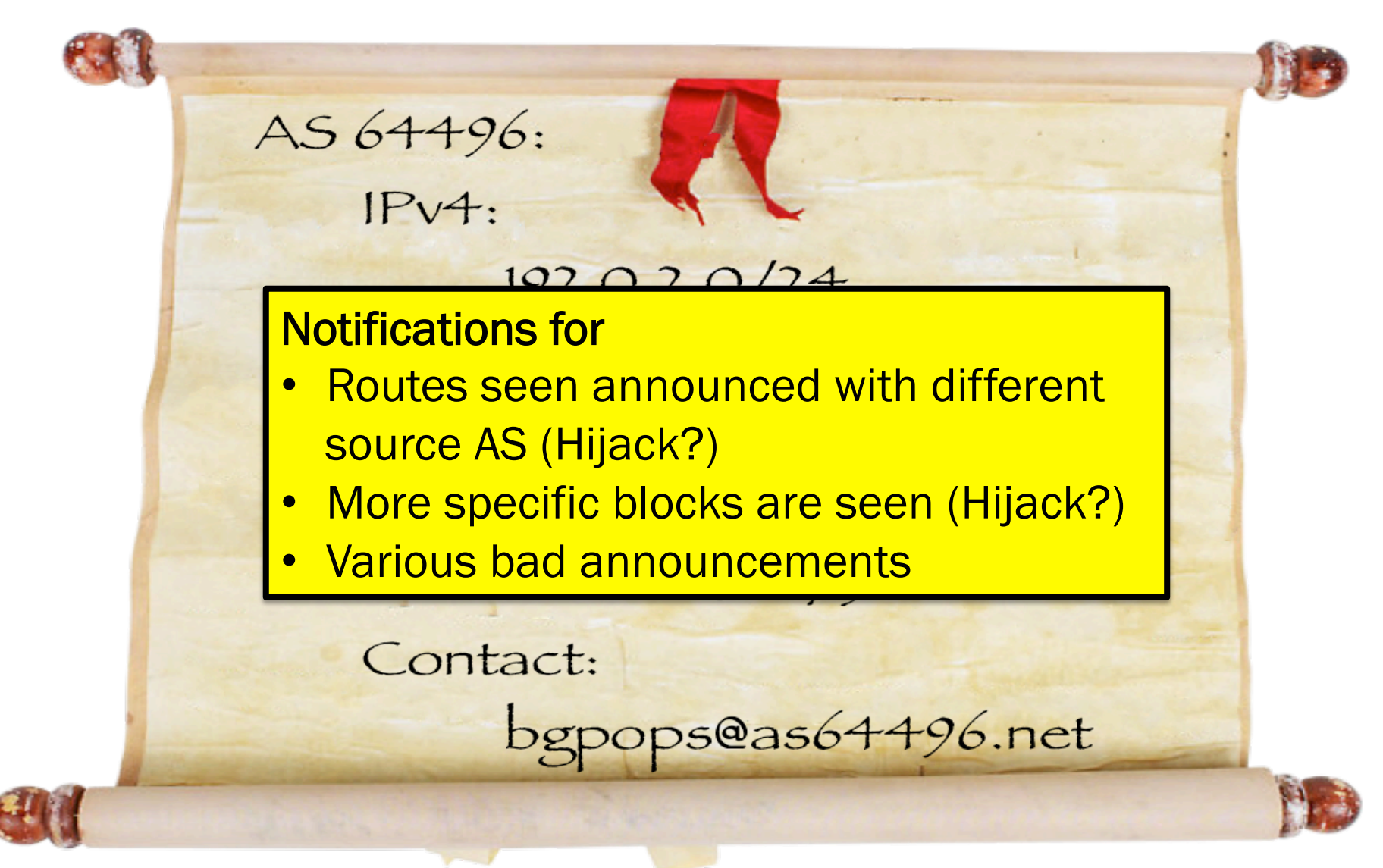

# Current (initial) features

- ‣ Search for specific route (Current and past specified time)
	- Show all current paths received for the route
	- Search for peers which don't have the prefix
	- Highlight different source AS for route

#### ‣ Search for specific AS number

- Show all routes received from the AS
- ‣ Unassigned AS number reports
	- Show routes sourced by unassigned AS numbers
	- Show routes with unassigned AS anywhere in AS path

# Current (initial) features

- $\triangleright$  Timeline of updates for a given prefix
- ‣ Hijacking detection (routes are registered with account)
	- Detect more specific routes
- ‣ BGPplay

# Prefix hijack report

+ additional email notifications

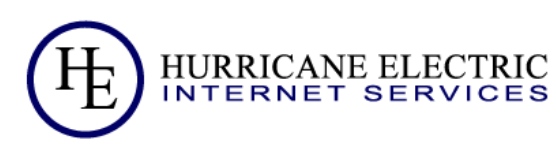

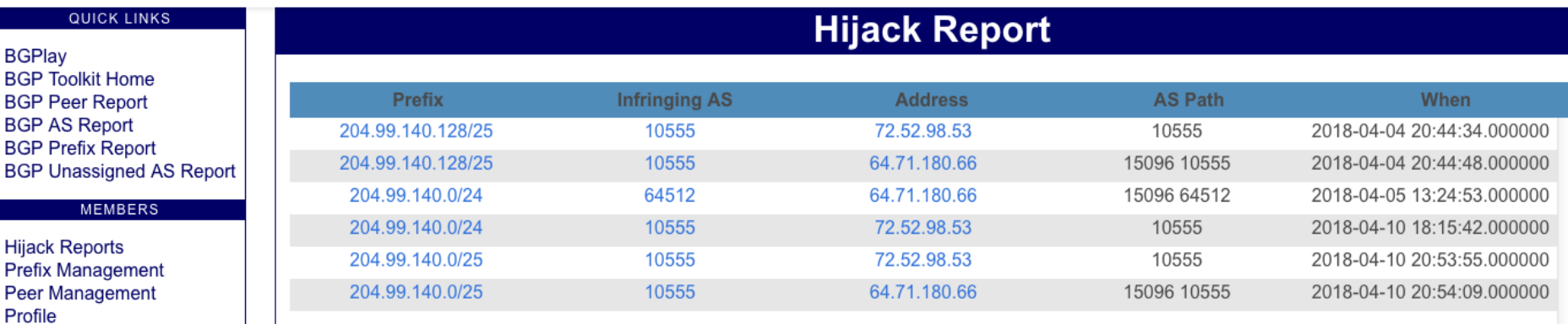

#### **CONTACT US**

Twitter Facebook

Activity Log out

### Peer comparison

Please be aware of slight update delays between peers

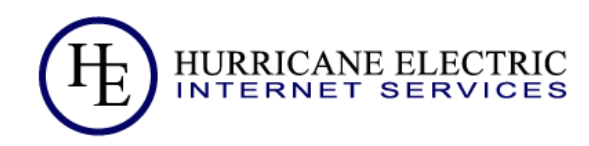

#### **QUICK LINKS**

#### **BGPlav**

**BGP Toolkit Home BGP Peer Report BGP AS Report BGP Prefix Report BGP Unassigned AS Report** 

**MEMBERS** 

**Hijack Reports Prefix Management** Peer Management Profile Activity Log out

**CONTACT US** 

Twitter Facebook

#### BGP Peer compare: 65.49.27.152 x 65.49.27.155

Summary: OIPv4 OIPv6

Filter

Peer 65.49.27.152 (AS6939 Hurricane Electric) has 45 different IPv4 prefixes which are missing on the other peer. Peer 65.49.27.155 (AS6939 Hurricane Electric) has 103 different IPv4 prefixes which are missing on the other peer.

#### 65.49.27.152 (AS6939 Hurricane Electric)

#### 65.49.27.155 (AS6939 Hurricane Electric)

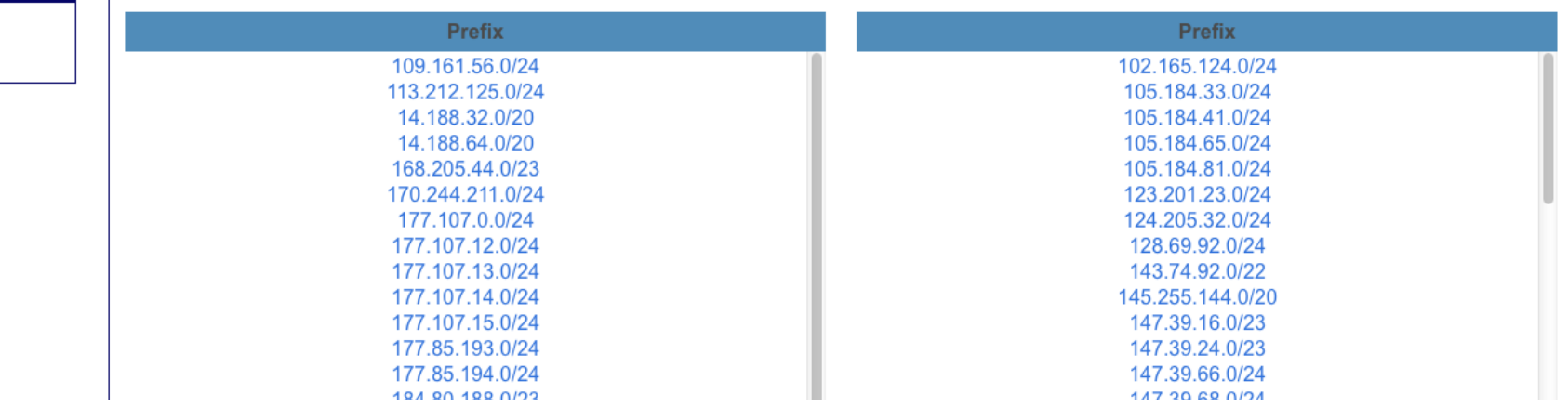

### Unassigned AS Report

Current & past unassigned/private AS numbers announced

HURRICANE ELECTRIC<br>INTERNET SERVICES E

**BGPlay** 

Hijack F

Profile Activity

Twitter

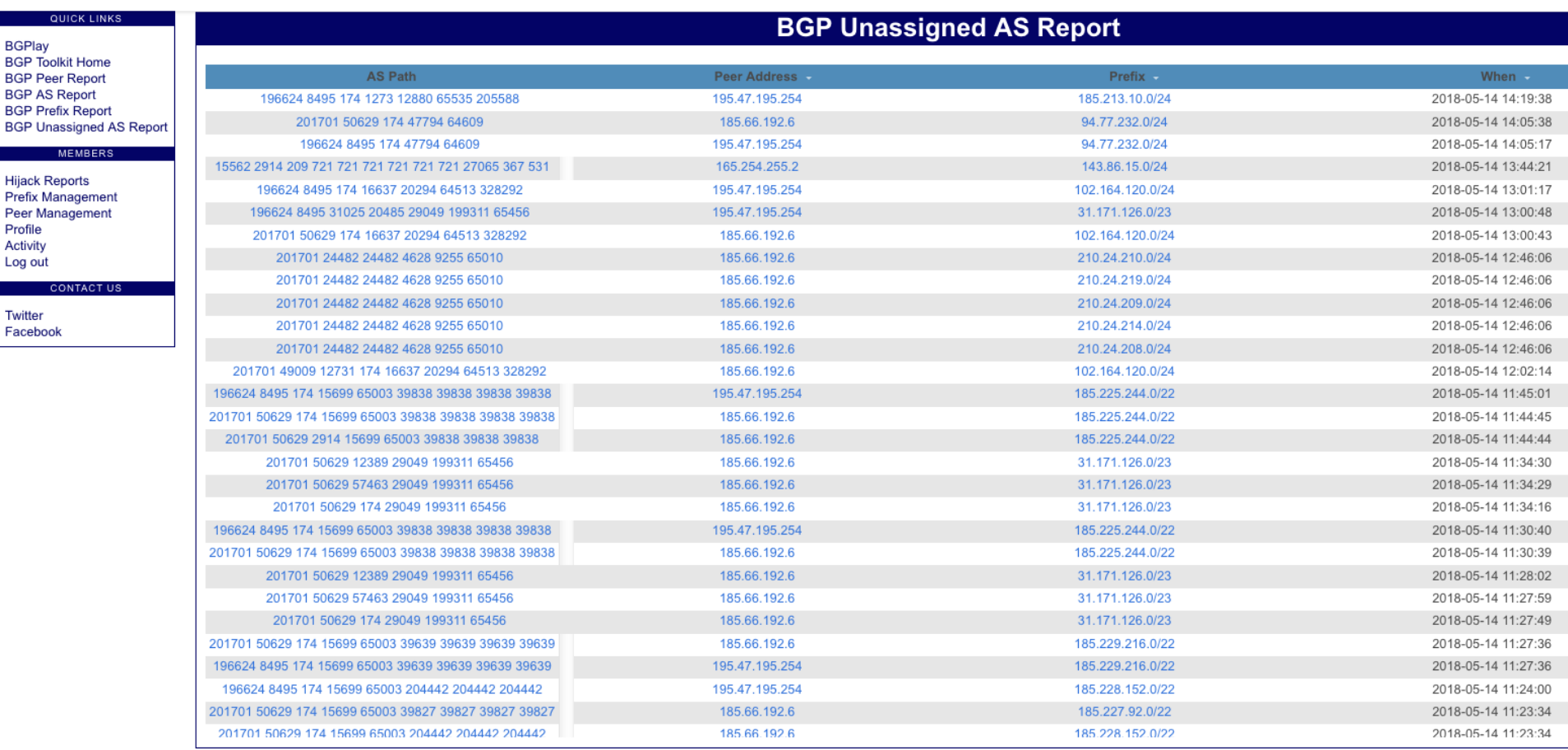

# Unassigned AS Report – Prefix view

Current view of prefix

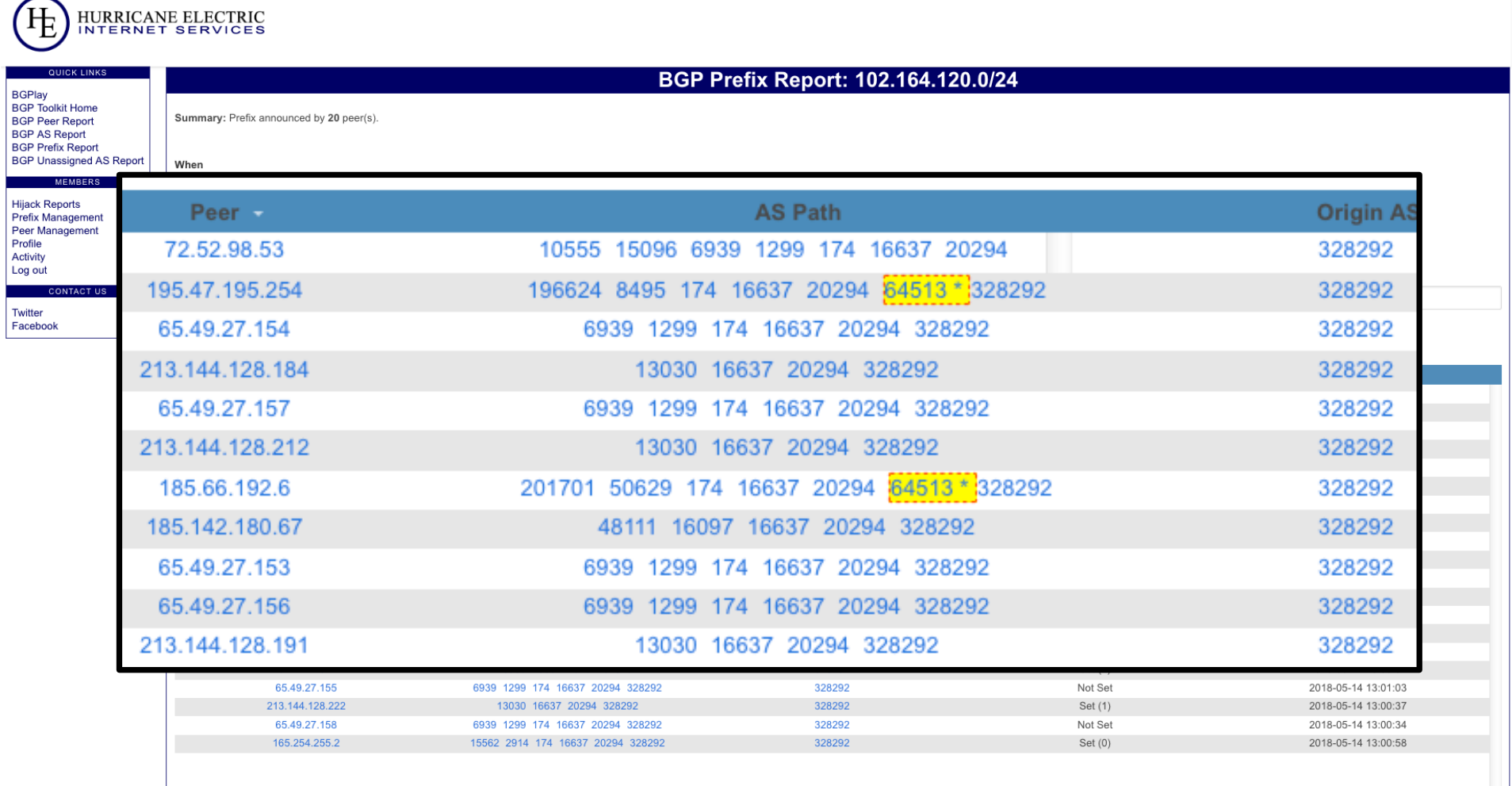

### BGP Bugs, Hiccups and weird stuff Interesting things found in BGP tables

#### BGP Attribute 21 ?? AS\_PATHLIMIT

- ‣ Anyone remember draft-ietf-idr-as-pathlimit
- ‣ Hint: Expired 11 years ago

#### ‣ From the draft:

This document describes the 'AS path limit' (AS PATHLIMIT) path attribute for BGP. This is an optional, transitive path attribute that is designed to help limit the distribution of routing information in the Internet.

By default, prefixes advertised into the BGP graph are distributed freely, and if not blocked by policy will propagate globally. This is harmful to the scalability of the routing subsystem since information that only has a local effect on routing will cause state creation throughout the default-free zone. This attribute can be attached to a particular path to limit its scope to a subset of the Internet.  $\frac{1}{22}$ 

#### BGP Attribute 21 ?? AS\_PATHLIMIT

#### ‣ Seen from from 3 originating AS

- 2 out of 3 answered inquiry
- Both use the same firewall vendor (Palo Alto Networks)
- Still supported in current code (as of 8.1)
	- https://www.paloaltonetworks.com/documentation/81/panos/web-interface-help/network/network-virtual-routers/bgp/ bgp-redist-rules-tab

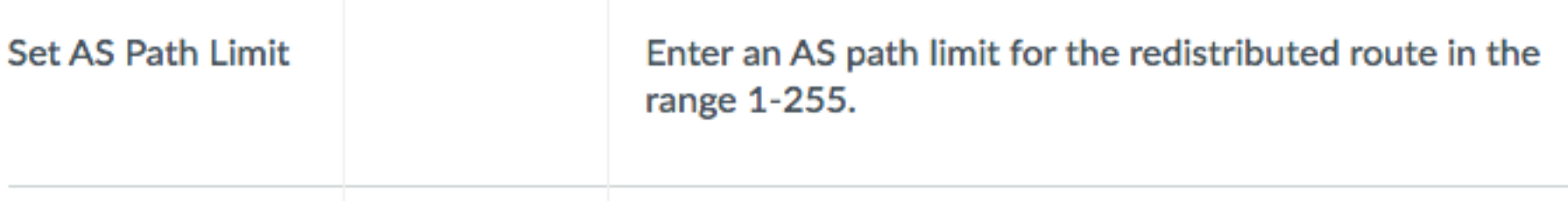

Ignoring the leaks of private AS space

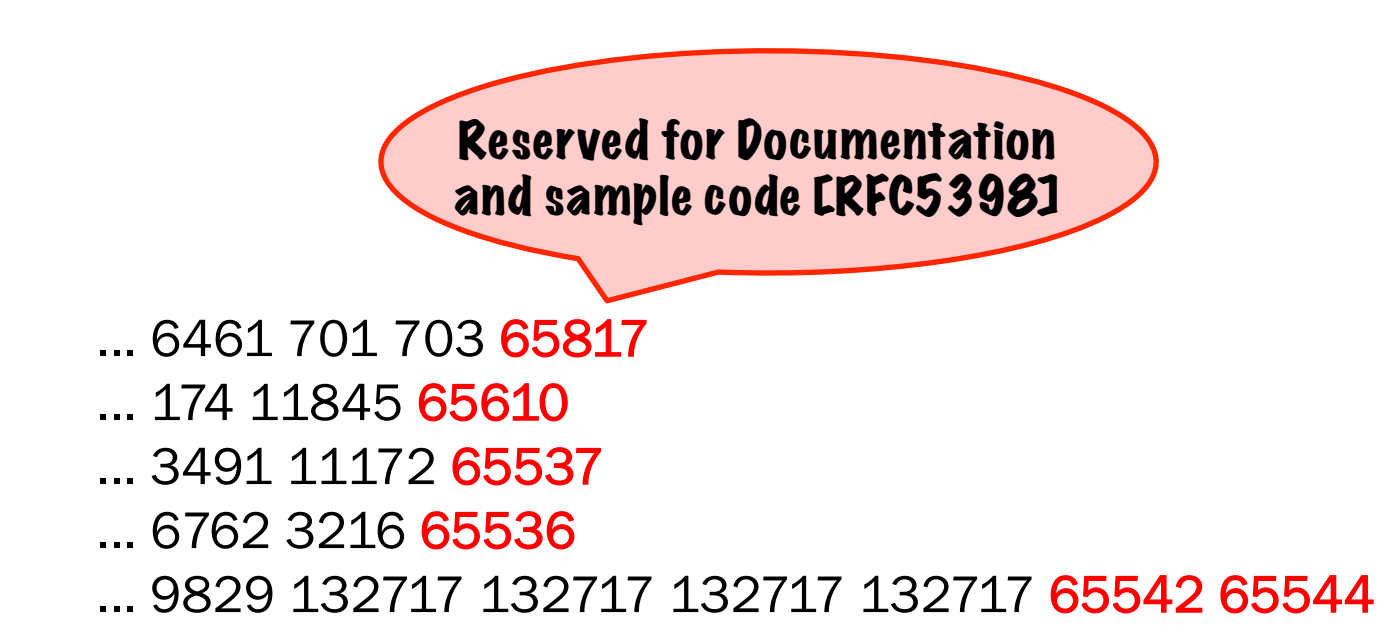

- ‣ Comparing the world against the IANA list of assigned AS numbers
	- https://www.iana.org/assignments/as-numbers/as-numbers.xhtml

Ignoring the leaks of private AS space

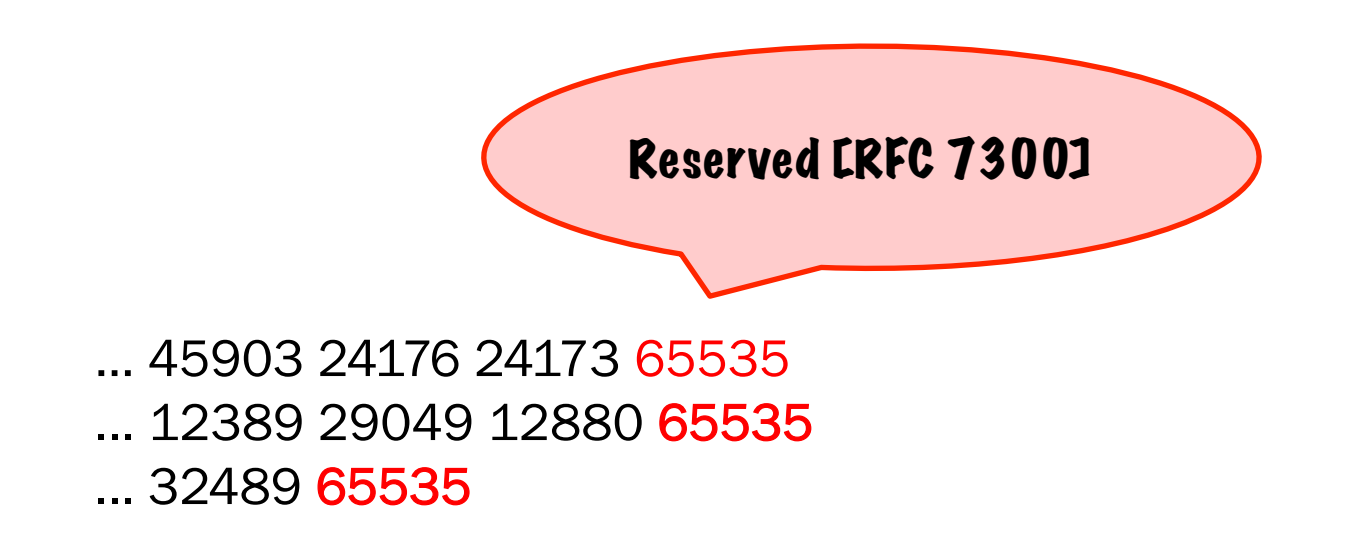

- ‣ Comparing the world against the IANA list of assigned AS numbers
	- https://www.iana.org/assignments/as-numbers/as-numbers.xhtml

Ignoring the leaks of private AS space

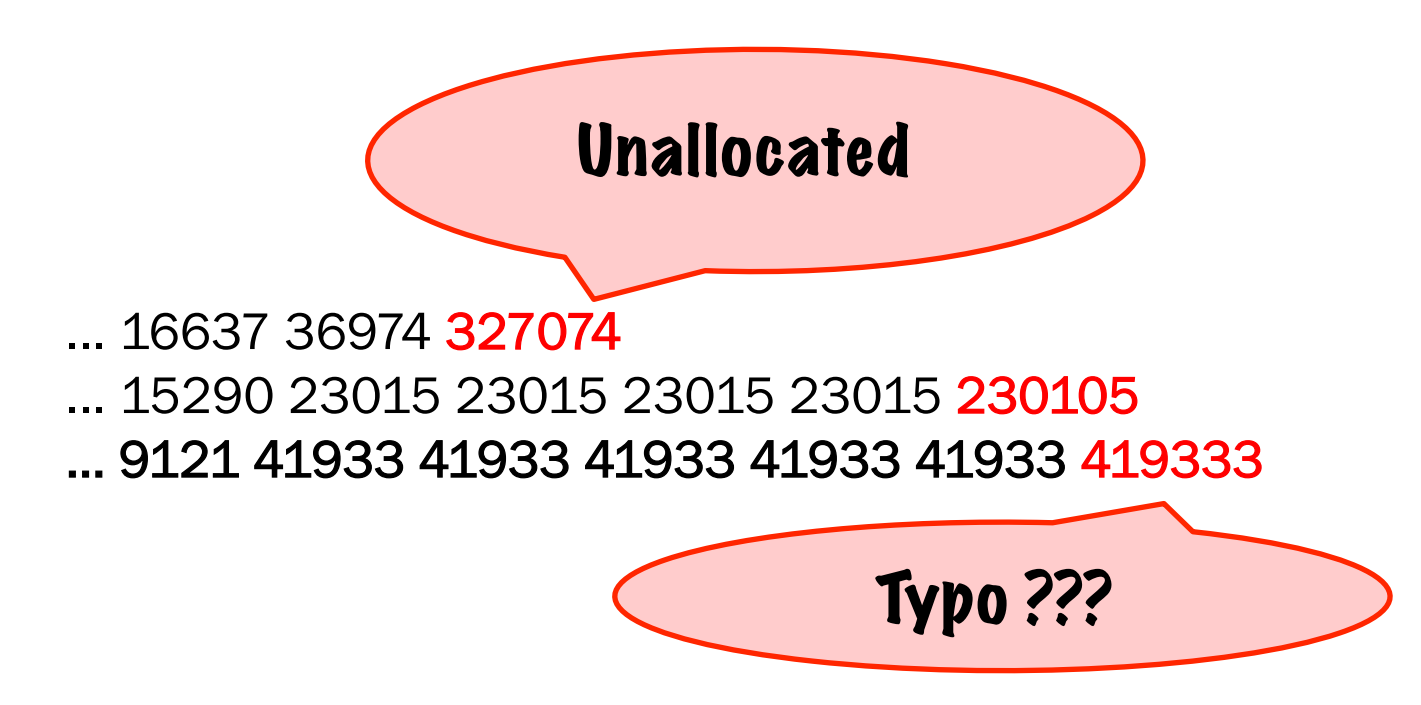

- ‣ Comparing the world against the IANA list of assigned AS numbers
	- https://www.iana.org/assignments/as-numbers/as-numbers.xhtml

Ignoring the leaks of private AS space

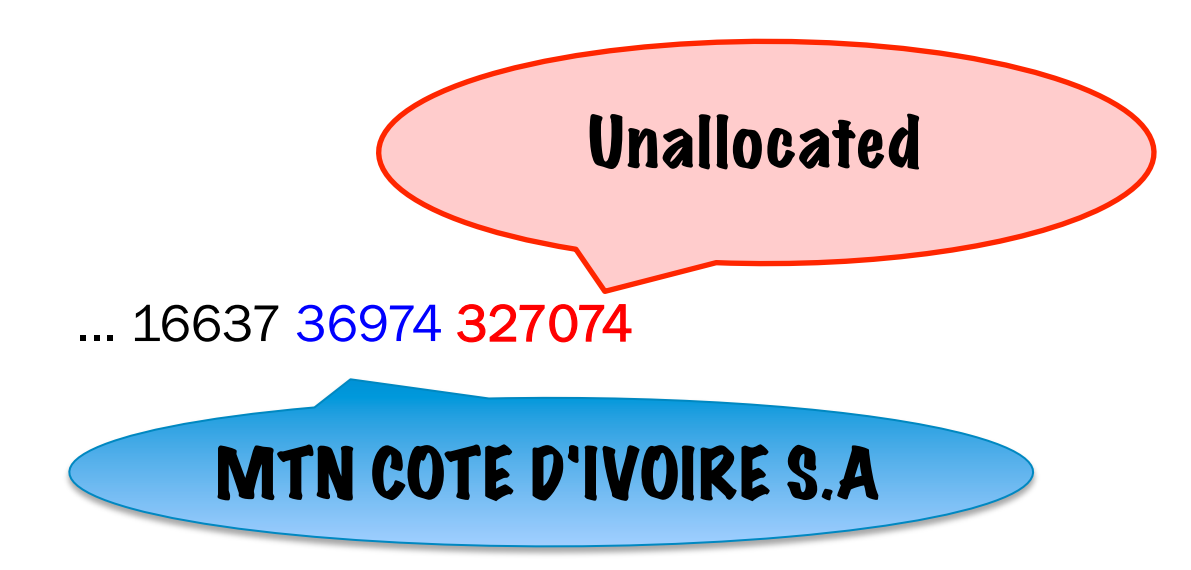

#### A lot of these announcements from unallocated AS 327074 seen behind MTN Côte d'ivoire

# Broken 4-byte AS implementation?

Is 4-byte AS support still a new thing?

- ‣ RT-BGP uses 4-byte AS to force extended attributes
- ‣ One large vendor sends BGP OPEN without 4-byte BGP option to us (but configuration shows 4-byte AS for us correctly configured)
- ‣ Receiving BGP open from us (with correct 4-byte AS in BGP option) is rejected as incorrect AS
- ‣ Seen on Foundry Brocade Extreme NetIron XMR

# Broken 4-byte AS implementation

Is 4-byte AS support still a new thing?

isp\_router# sh run | incl 64.62.153.98 neighbor 64.62.153.98 remote-as 393338 neighbor 64.62.153.98 next-hop-self neighbor 64.62.153.98 ebgp-multihop 250 neighbor 64.62.153.98 update-source loopback 1 neighbor 64.62.153.98 remove-private-as neighbor 64.62.153.98 filter-list 2 in neighbor 64.62.153.98 route-map out TRANSITout

‣ Configuration looks good…

# Broken 4-byte AS implementation

Is 4-byte AS support still a new thing?

isp\_router# sh run | incl 64.62.153.98 neighbor 64.62.153.98 remote-as 393338 neighbor 64.62.153.98 next-hop-self neighbor 64.62.153.98 ebgp-multihop 250 neighbor 64.62.153.98 update-source loopback 1 neighbor 64.62.153.98 remove-private-as neighbor 64.62.153.98 filter-list 2 in neighbor 64.62.153.98 route-map out TRANSITout

#### ‣ Configuration looks good…

• But missing AS4 enable!

isp\_router(config-bgp)# capability as4 enable

Dear Brocade (now Extreme):

Please DON'T accept config with 4-byte AS if you have the support not enabled and definitly don't try to OPEN a session to a 4-byte neighbor without having 4-byte support enabled (and then rejecting the session because of AS mismatch)

## High unassigned AS number

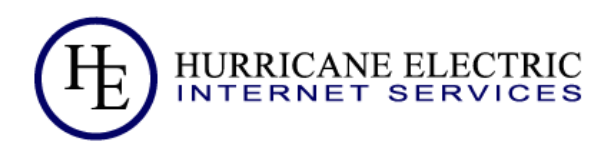

#### **BGP Unassigned AS Report AS Path** Peer Address -Prefix  $\sim$ When  $\sim$ 42034 9066 9145 20495 9178 2001:67c:274c:fffe::1:1 2a07:59c6:ca01::/48 2018-05-04 23:38:26 42034 9066 9145 3320 6939 2001:67c:274c:fffe::1:1 2a07:59c6:ca01::/48 2018-05-04 21:26:02 48111 16097 33891 6939 20495 185.142.180.67 2a07:59c6:ca01::/48 2018-05-04 21:25:57 15096 6939 20495 9178 23456 64 71 180 66 2a07:59c6:ca01::/48 2018-05-04 21:25:46 42034 9066 9145 20495 9178 2001:67c:274c:fffe::1:1 2a07:59c6:ca01::/48 2018-05-04 21:25:31 48111 16097 20495 9178 23456 185.142.180.67 2a07:59c6:ca01::/48 2018-05-04 21:25:26 15096 6939 20495 9178 23456 64.71.180.66 2a07:59c6:ca01::/48 2018-05-04 21:25:16 13030 126288116 16243 2001:1620:1::221 2a05:96c0::/29 2018-05-07 06:06:44 13030 126288116 16243 2001:1620:1::212 2a05:96c0::/29 2018-05-07 05:24:10 13030 1085894900 61025 2018-05-07 06:06:43 2001:1620:1::221 2a03:dd40::/32 13030 1085894900 61025 2001:1620:1::212 2a03:dd40::/32 2018-05-07 05:24:09 13030 1085894900 2001:1620:1::221 2a03:6c80::/32 2018-05-07 06:06:44 13030 1085894900 2001:1620:1::212 2a03:6c80::/32 2018-05-07 05:24:09 42034 25394 2914 174 17072 2001:67c:274c:fffe::1:1 2806:2f0:92a0::/48 2018-05-07 02:12:49 48111 16097 3257 18747 65540 185.142.180.67 2801:194::/44 2018-05-04 13:31:09 196624 8495 3257 18747 65540 195.47.195.254 2801:194::/44 2018-05-04 13:30:51 15562 2914 3257 18747 65540 2001:728:1808::2 2801:194::/44 2018-05-04 13:30:46 15562 2914 6453 18747 65540 2001:728:1808::2 2801:194::/44 2018-05-04 13:30:19 2801:194::/44 15562 2914 6453 18747 65540 2001:728:1808::2 2018-05-04 13:30:17 196624 8495 3257 18747 65540 195.47.195.254 2801:194::/44 2018-05-04 06:14:26 13030 126288116 45834 2001:1620:1::221 2407:6e00:254::/48 2018-05-07 06:06:45 13030 126288116 45834 2001:1620:1::212 2407:6e00:254::/48 2018-05-07 05:24:11

#### **BGPlav BGP Toolkit Home**

QUICK LINKS

**BGP Peer Report BGP AS Report BGP Prefix Report BGP Unassigned AS Report API Information** 

#### **MEMBERS**

Sian up Log in

**CONTACT US** 

**Twitter** Facebook

. . . . . . . . . . . . . .

## High unassigned AS number

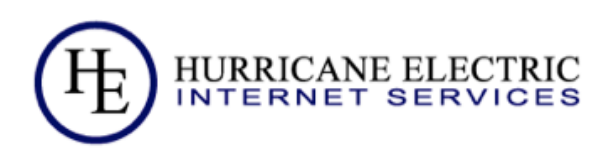

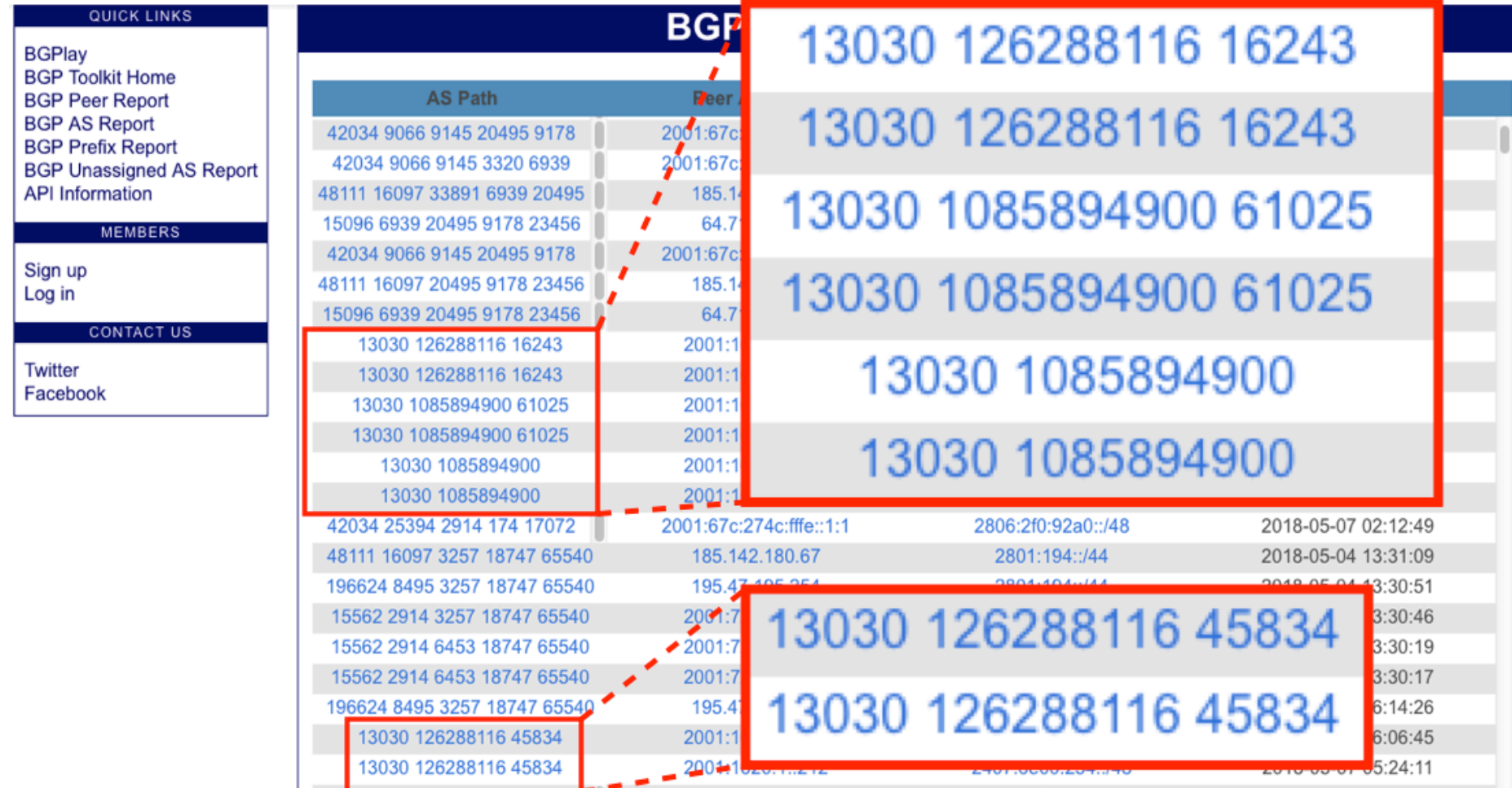

# High unassigned AS number

- ‣ High number created on EBGP peer between a NetIron (Extreme) and some Juniper Router
	- Peer is a 2-byte AS peer
	- Happened on different routers, different software versions
	- Clean up with a hard reset of the eBGP session
	- Probably bug on NetIron XMR code
- ‣ *Still a mystery Anyone seen this before?*
- ‣ Check your BGP tables if you have NetIron's:
	- show ip bgp regex  $[0-9]{?}$
	- Will get routing entries with 7 or more digit AS numbers

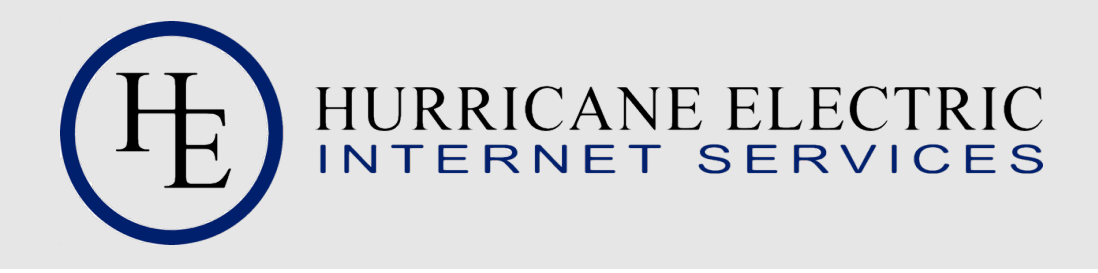

Try It https://rt-bgp.he.net

### Peer with it

AS 393338

Set up peering at https://rt-bgp.he.net

(create an account & login, then look for the menu option to add peering)

## Contact Us

RT-BGP Toolkit Martin Winter

rtbgp@he.net mwinter@he.net